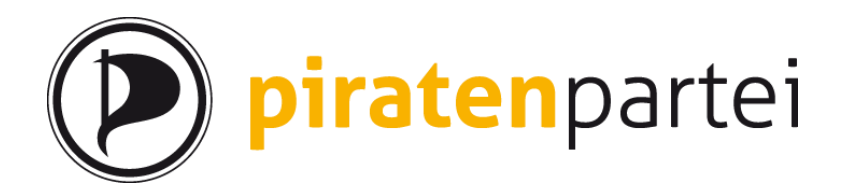

## Zertifikatsantrag erzeugen

1. Starte das Programm "Pi-Vote"

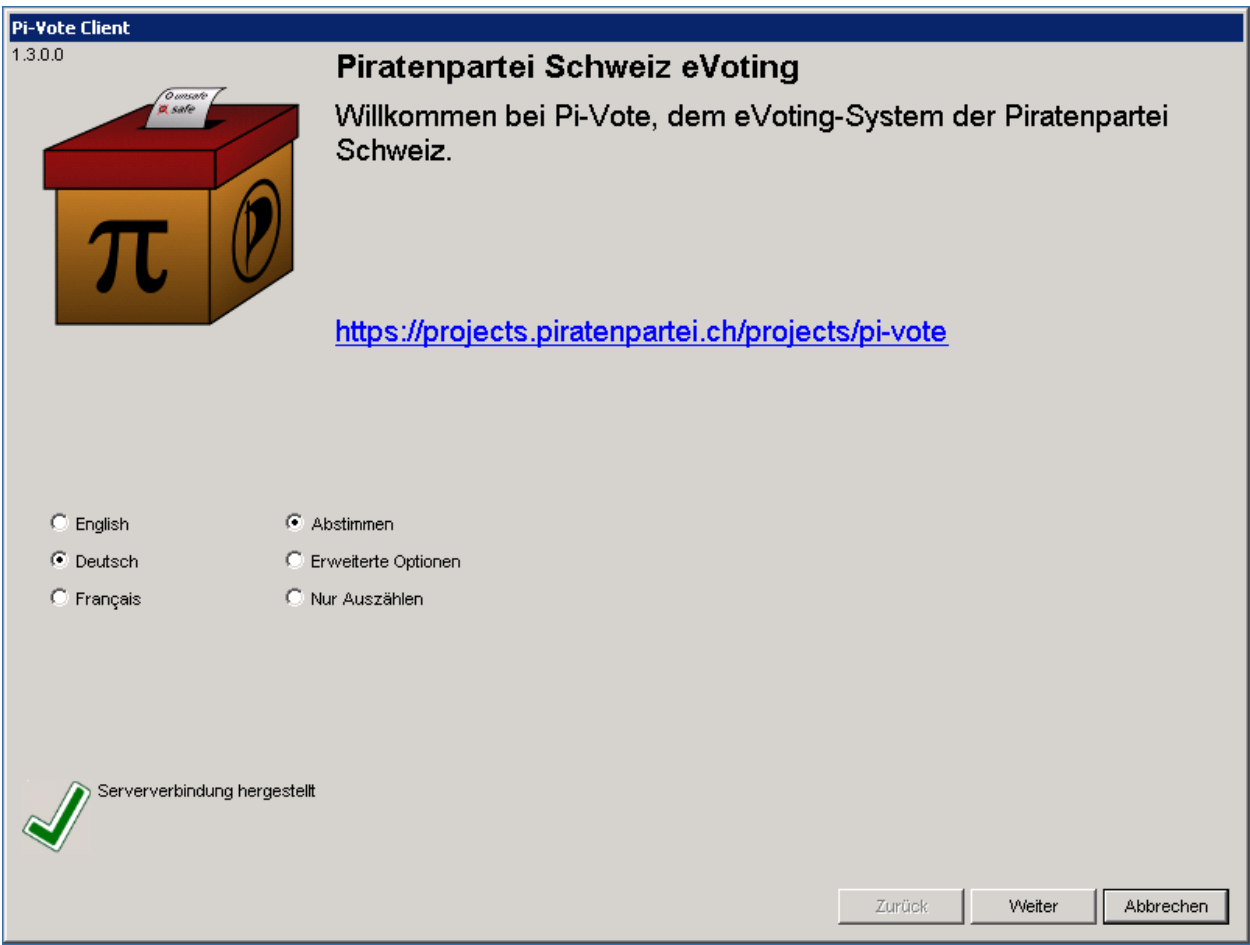

- 2. Setze den 1. Bulletpoint auf die gewünschte Sprache und klicke auf "Weiter"
- 3. Der Assistent für ein neues Zertifikat startet

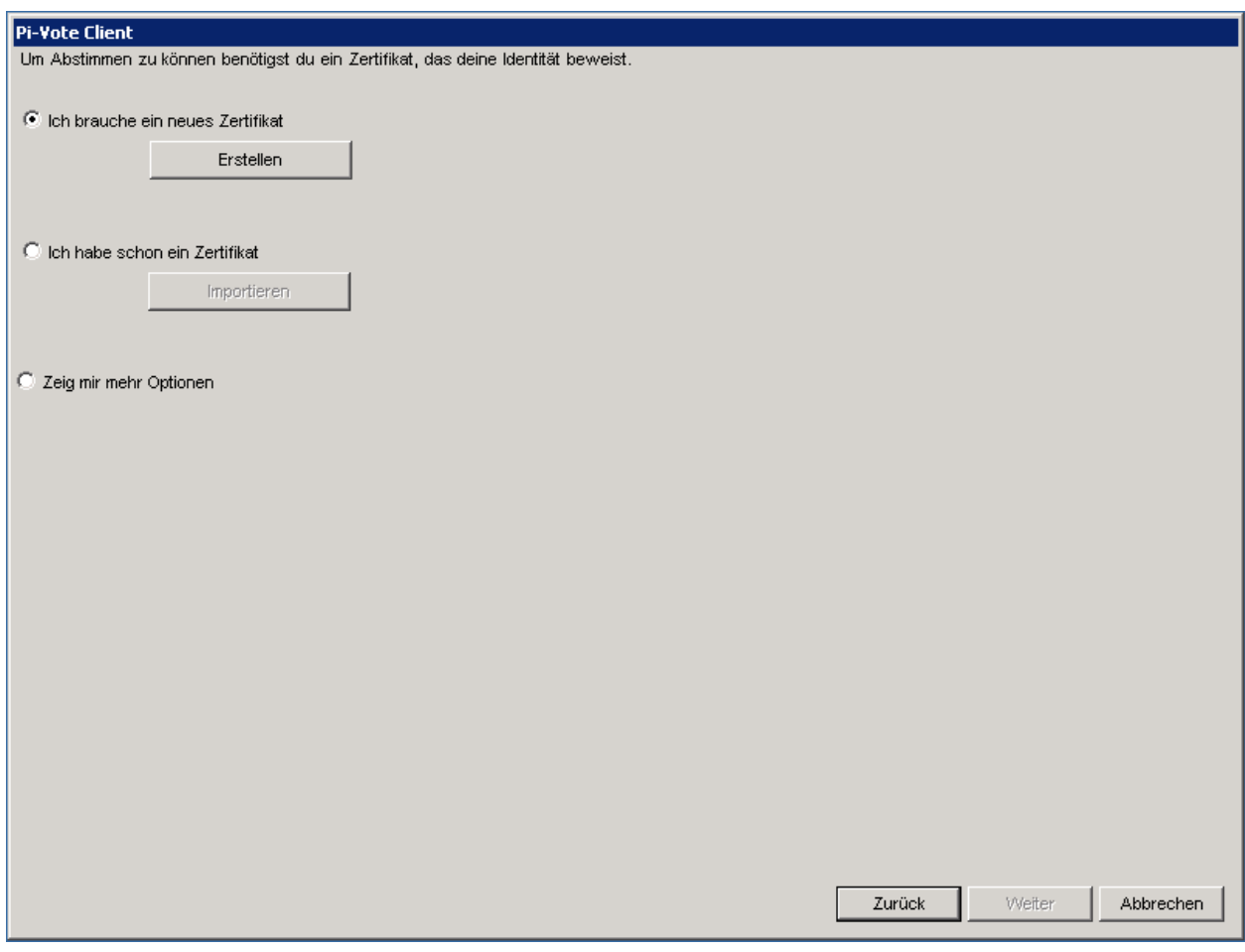

Klicke auf "Erstellen"

4. Wähle die Art des Zertifikats – für das erste Mal benötigst du ein "Wählerzertifikat für die Piratenpartei Schweiz"<br>Zertifikate erstellen - Art wählen ı

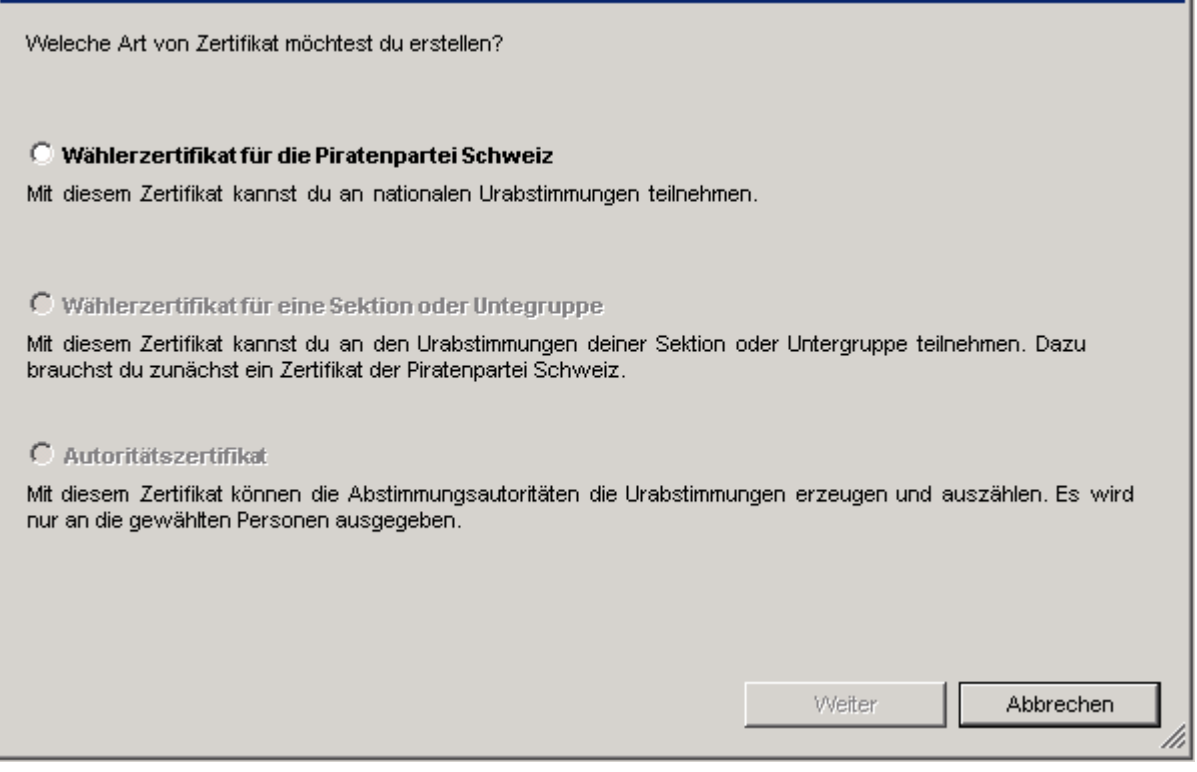

5. Füge die Daten des Ausweises, mit dem du dich gegenüber der Prüfstelle identifizieren wirst, ein

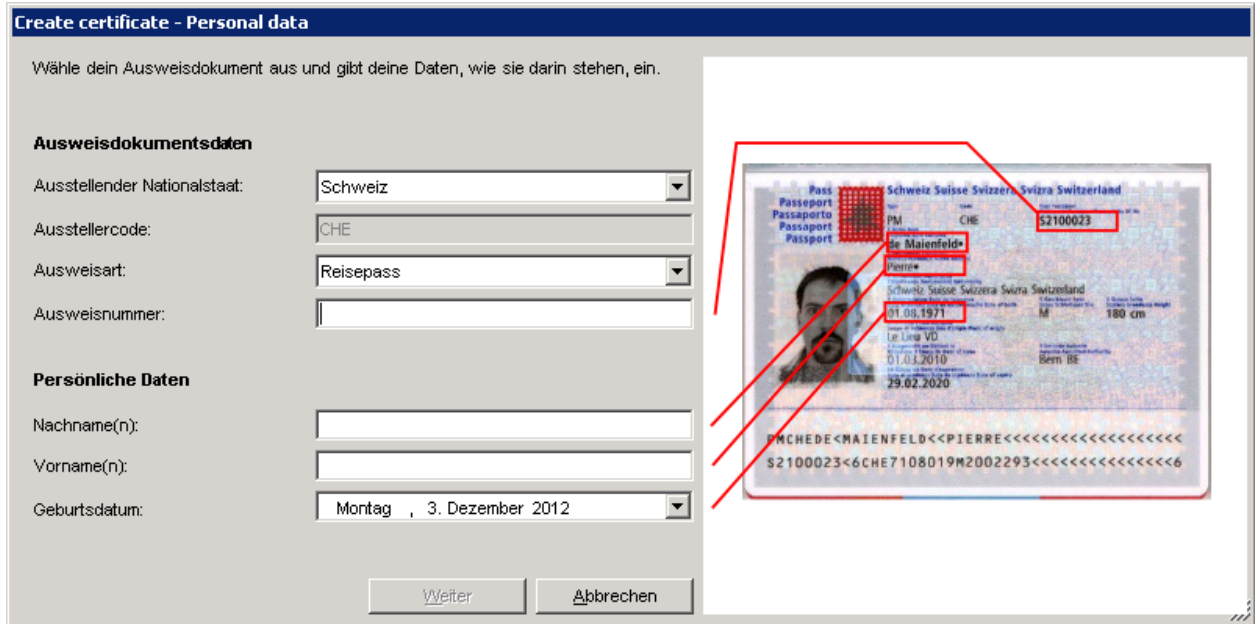

6. Gib eine gültige Mail-Adresse an. Solltest Du eine Partei-Adresse haben (@piratenpartei.ch oder ähnlich) verwende diese Adresse.

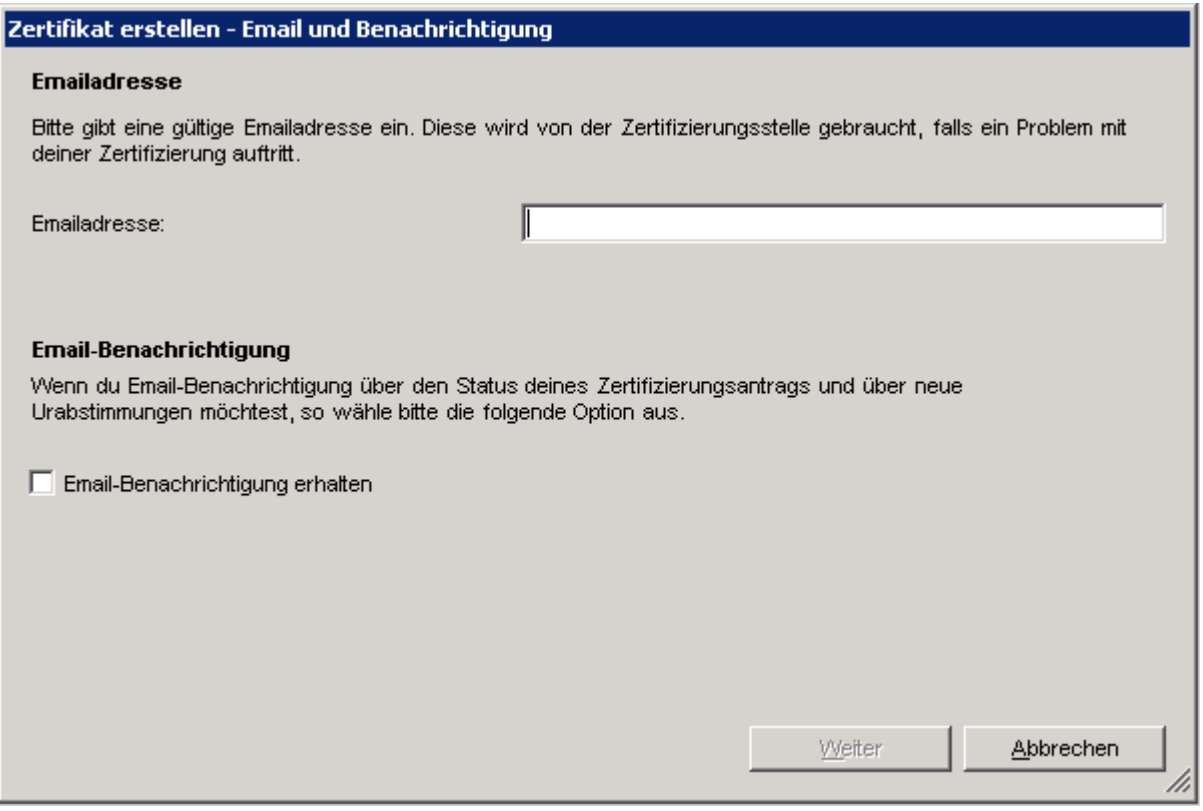

7. Wähle zu deiner eigenen Sicherheit ein Passwort

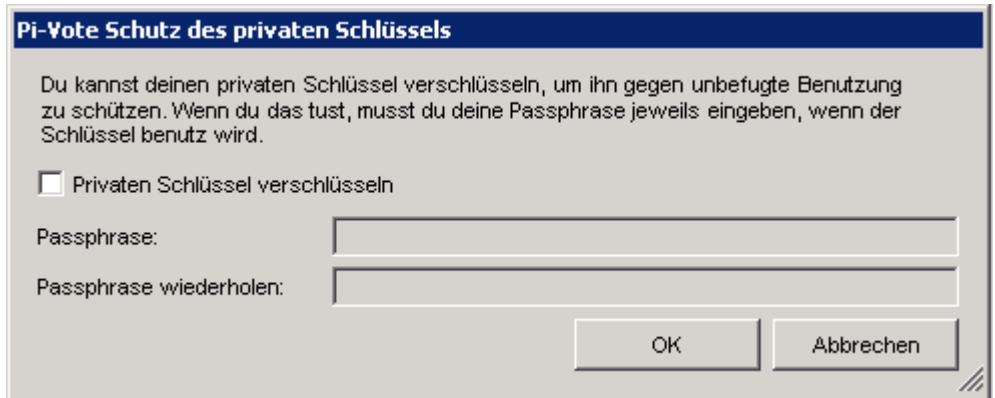

8. Wähle die Art der Verifikation

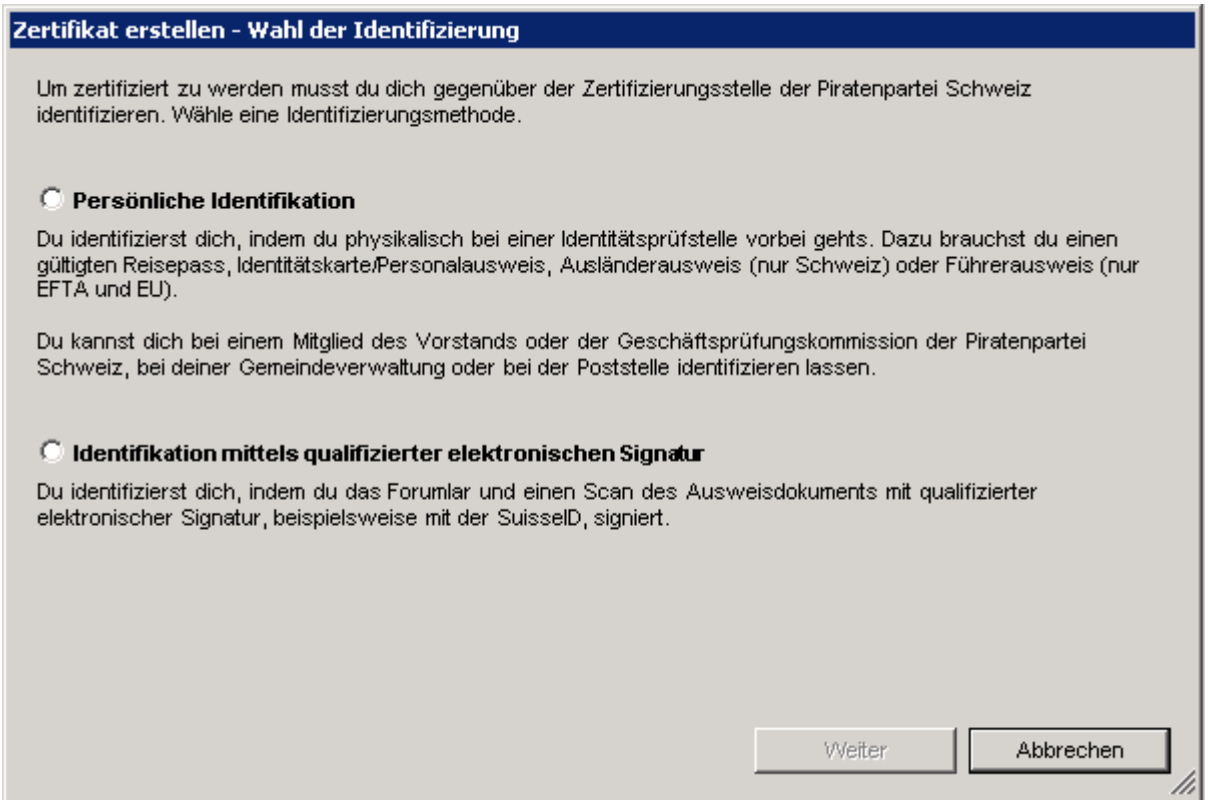

Möchtest Du ein PDF ausdrucken, welches du bei der Post, der Gemeinde oder einem zugelassenen Notar vorlegen kannst, der dann die Angaben verifziert, so wähle "Persönliche Identifikation" und fahre bei Schritt [9](#page-3-0) weiter.

Hast Du ein qualifiziertes Zertifikat (z.B. bei SuisseID mitgeliefert), so kannst Du ein PDF erzeugen und unterschreiben. Dann fährst Du weiter bei Schrit[t 13.](#page-5-0)

<span id="page-3-0"></span>9. Lade den Zertifizierungsantrag hoch und speichere das PDF.

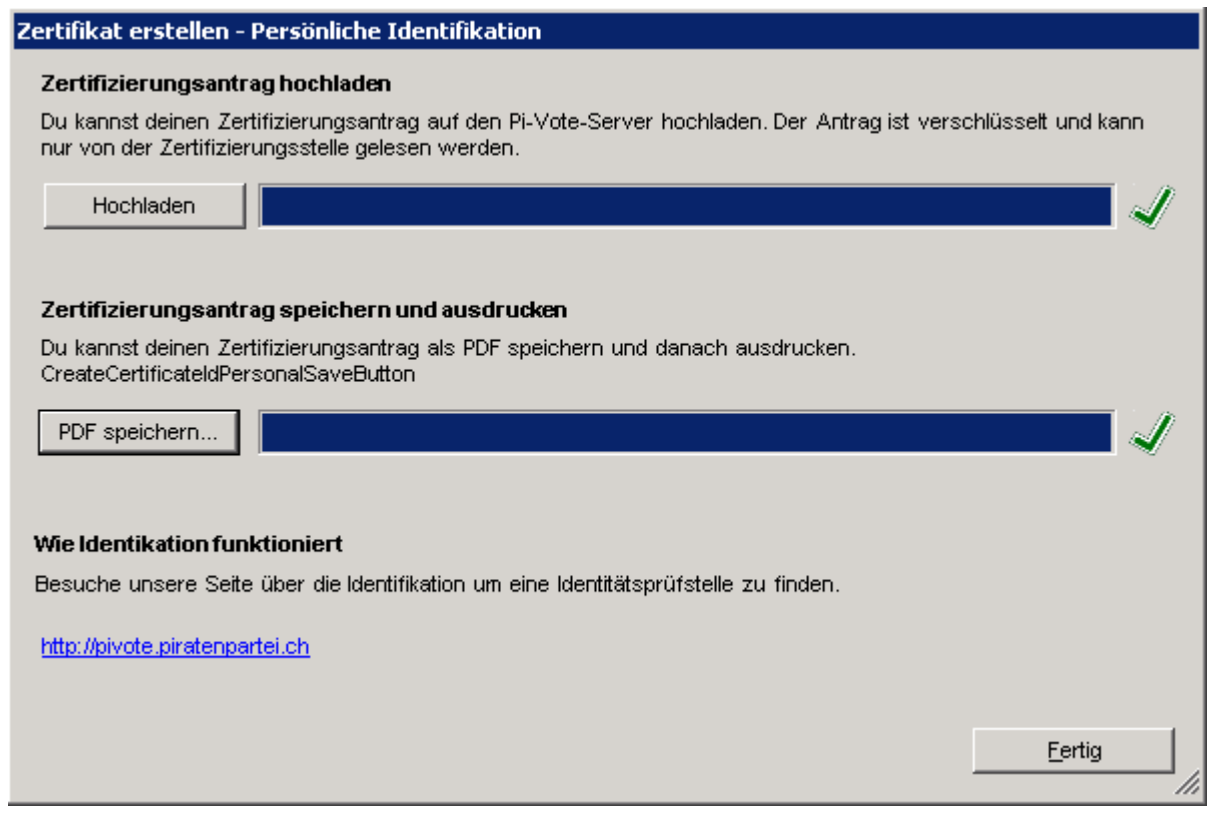

- 10. Drucke das PDF aus (Beispiel: Anhang 1), unterschreibe es und gehe zu einer der vorgesehenen Validierungsstellen.
- 11. Das bescheinigte Dokument schickst Du an:

Florian Mauchle, Registrar Piratenpartei Schweiz, Postfach 230, 6313 Menzingen

12. Sobald das Dokument bei mir eingeht wird dein Antrag geprüft und ihm wenn zulässig stattgegeben.

<span id="page-5-0"></span>13. Speichere das PDF (Beispiel Anhang 2)

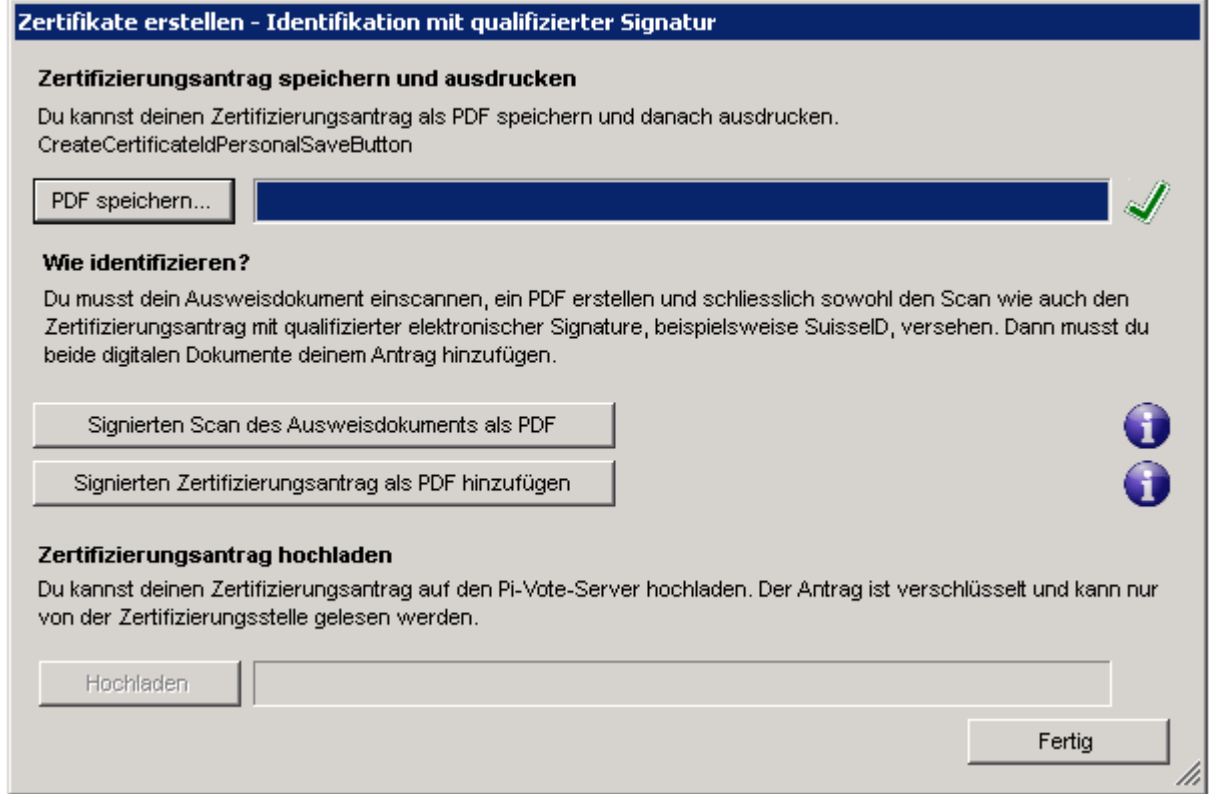

- 14. Scanne dein Ausweisdokument ein
- 15. Signiere **beide** PDFs mit deinem qualifizierten elektronischen Zertifikat (nach Möglichkeit mit Zeitstempel) Beispiel für signierten Antrag: Anhang 3.
- 16. Füge die Dokumente durch Klick auf die entsprechenden Schaltflächen ein
- 17. Lade den Antrag hoch

Die Kommunikation erfolgt verschlüsselt mit deinem neu erzeugten Zertifikat

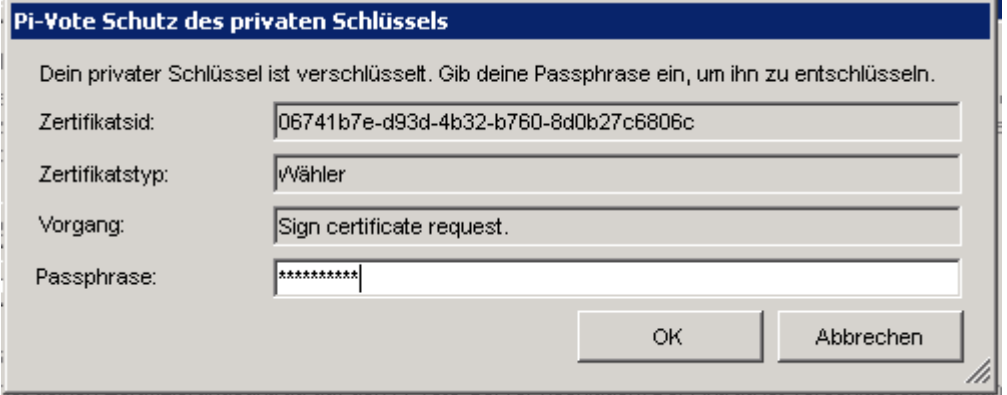

18. Dein Antrag wird geprüft und du erhältst, falls zulässig, dein Voter-Zertifikat.